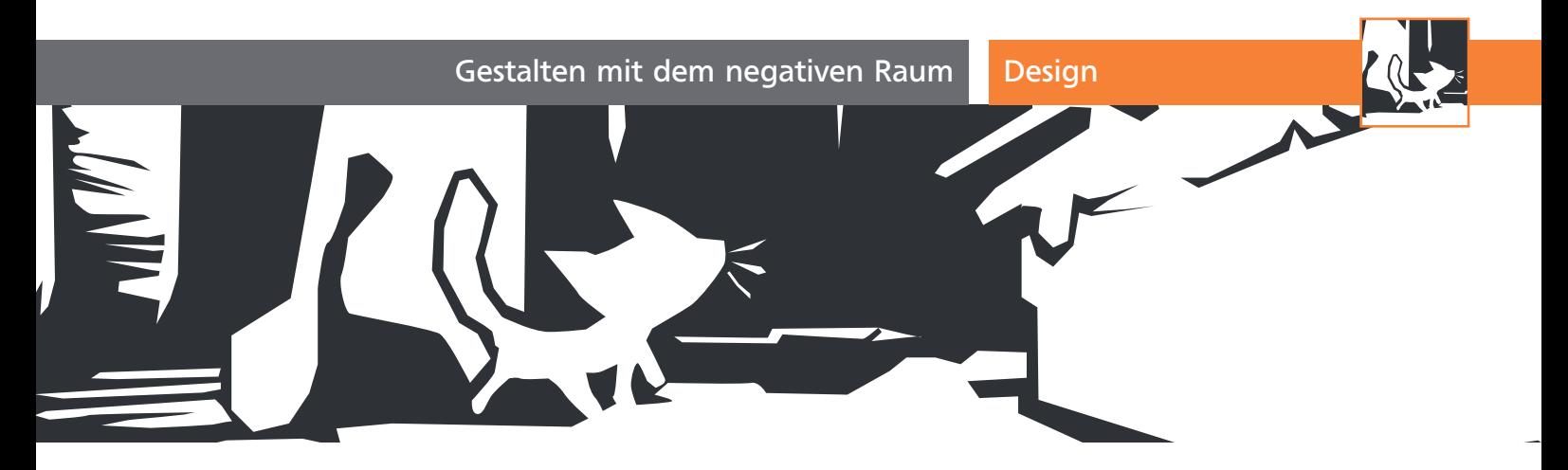

## Gestalten mit dem negativen Raum

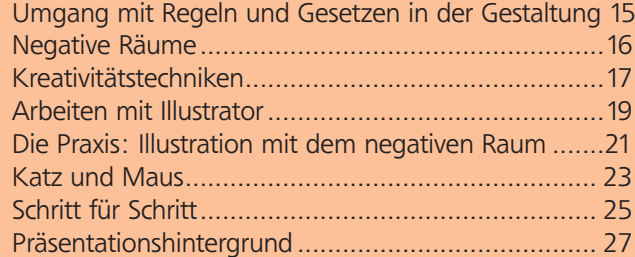

## Umgang mit Regeln und Gesetzen in der Gestaltung

Um eine Regel zu brechen, musst du sie kennen. Diesen Satz hört man im Leben eines Gestalters sicher mehrmals. In diesem Artikel beschäftigen wir uns mit der Funktion der leeren Fläche sowie am Beispiel einer Illustration mit verschiedenen Arbeitsmethoden und Anwendungsmöglichkeiten, um den »negativen Raum« in eigenen Designs für sich arbeiten zu lassen 1 . Auch diese Art der Gestaltung lässt sich mit Regeln erklären, sodass eine Anwendung der Technik deutlich leichterfällt.

Die Gestaltpsychologie ist eine Ansammlung von Thesen bezüglich der menschlichen Wahrnehmung. Sie untersucht die zugrunde liegenden kognitiven Mechanismen, die es uns erst ermöglichen, Phänomene wahrzunehmen und einzuordnen, unabhängig davon, um was es sich handelt. Beschrieben und je nach Schule aufgeteilt in zwischen fünf und 300 Gesetze, lassen sich Sehgewohnheiten begründen. Eines dieser Gesetze beschreibt, wie wir überhaupt Objekte von einem Hintergrund trennen:

## Vordergrund-Hintergrund-Gestaltgesetz

Die optischen Sinneseindrücke menschlicher Wahrnehmung lassen sich in die Kategorien »Figur« und »Grund« einordnen. Objekte im Vordergrund heben sich demnach vom Hintergrund ab und sind deutlich als Vordergrundobjekte auszumachen. Stehen wir beispielsweise am Strand mit Blick Richtung Meer und beobachten ein vorbeisegelndes Schiff, zeigt die Szene Himmel, Horizont und Meer als Grund und das Segelschiff als Objekt davor.

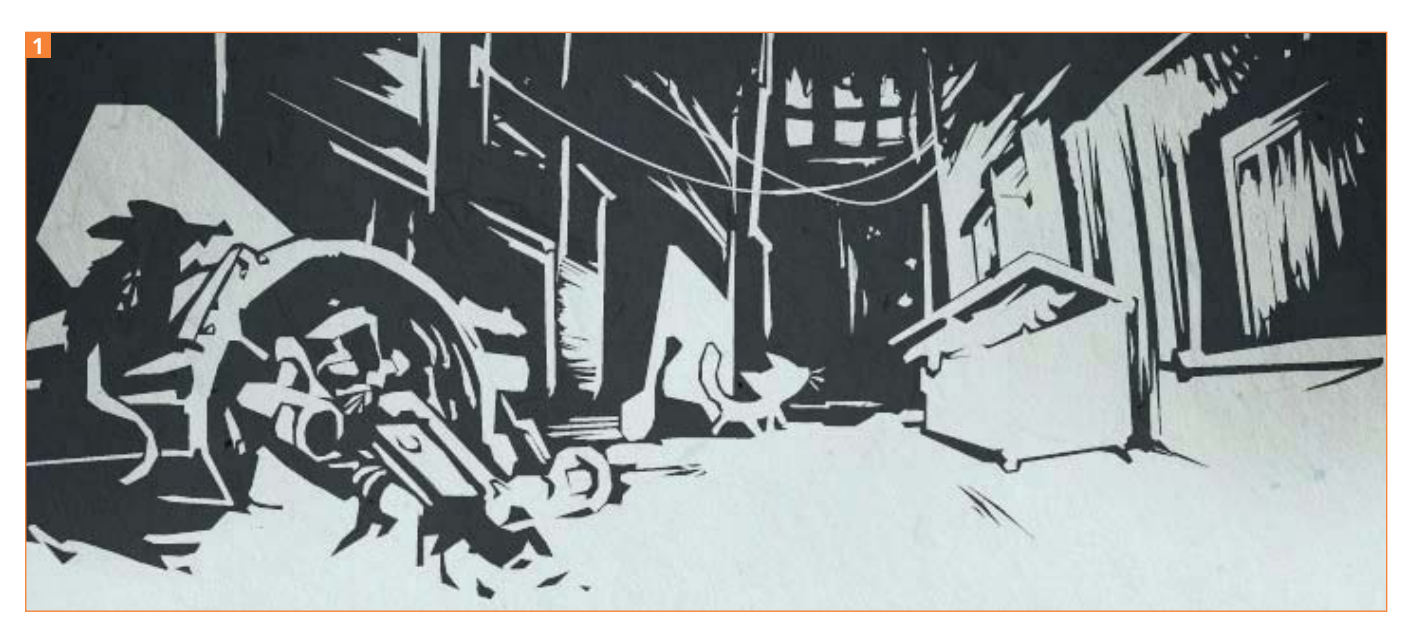

Endergebnis dieses Workshops

 $ZIP$